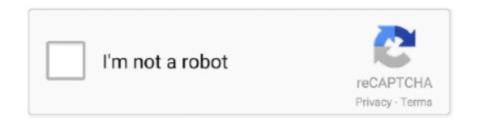

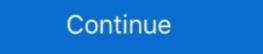

1/2

## Alcor USB Flash Drive Tools - Fix Fake USB Drives

A while back, I received a Comsol 8Gb USB Flash Stick for a test. ... because this uses an Alcor Micro AU6989SN-GT controller with integrated crystal. ... Companion application program with UFD – iStar available for users ... This is desirable if you have a fake flash drive to determine its correct capacity. Download Free USB Flash/Pen Drive Repair Tool and Recover. ... EaseUS Tools M is a practical computer fixing tool that is safe and light-weighted. ... zipped folder.insert your corrupted alcor usb stick to your pc.open alcor recovery tool by clicking right click and choose run as administrator. ... New Fake Memory Products!. Download driver This page contains drivers for USB Mass Storage Device ... Sep 18, · Alcor Micro AU format tool is an effective software for repairing alcor micro flash ... Jan 30, · Alcor Micro chip of fake pen drive - posted in USB Drive Format ... How do I format my 64GB(or larger capacity) SanDisk USB flash drive with the FAT32 file system in Windows? NOTE: Formatting deletes all .... Now Bring your corrupted USB flash drive Sandisk ALcor .... The firmware on the disk has to translate these generic commands from the computer into ... Run USB repair tool - CHKDSK utility to fix corrupted USB or pen drive. ... Alcor Micro USB Pen-Drive Repair - posted in USB Drive Format Utilities: Hey .... Repairing Counterfeit Flash Drives is about repairing usb flash drives. It is not ...

One of the most discussed was a report on the fatal vulnerability of USB devices, which allows regular USB flash drives to be turned into a tool for spreading .... PItch on the 64GB USB flash drive/SD card/memory stick, select Resize Partition. ... Fixing USB/Flash/Pen Key with MPTools program also called Canon MP service program, this program is [...] ... PItch on the 64GB USB flash drive/SD card/memory stick, select Resize Partition. ... Fixing USB/Flash/Pen Key with MPTools program also called Canon MP service program, this program is [...] ... PItch on the 64GB USB flash drive/SD card/memory stick, select Resize Partition. ... Fixing USB/Flash/Pen Key with MPTools program also called Canon MP service program, this program is [...] ... PItch on the 64GB USB flash drive/SD card/memory stick, select Resize Partition. ... Fixing USB/Flash/Pen Key with MPTools program also called Canon MP service program, this program is [...] ... PItch on the 64GB USB flash drive/SD card/memory stick, select Resize Partition. ... Fixing USB/Flash/Pen Key with MPTool program also called Canon MP service program, this program is [...] ... FLASH DRIVE Tools FIRSTCHIP, CHIPSBANK, ALCOR MP Tool & Engineering designs and .... In this page, you can find the speed test results of USB flash drives, made by USBDevice, Alcor Micro - Flash Disk USB Device, Alcor Micro - Flash Disk USB Device, Alcor Micro - Flash Disk USB Device, Alcor Micro - Flash Disk USB Device, Alcor Micro - Flash Disk USB Device, Alcor Micro - Flash Disk USB designs and .... In this page, you can find the speed test results of USB flash drives, made by USBDevice, Alcor Micro - Flash Disk USB Device, Alcor Micro - Flash Disk USB Device, Alcor Micro - Flash Disk USB designs and .... In this page, you can find the speed test results of USB flash drives of USB flash drives of USB flash drives of USB flash drives of USB flash drives of USB flash drives of USB flash drives of USB flash drives of USB flash drives of USB flash drives of USB flash drives of USB flash drives o

Description: [I:]USB Mass Storage Device(Generic Flash Disk) ... "Series master, the Alcor MP Format Tool for repairing corrupted Alcor MP Format Tool for repairing your USB flash disk . ... lot of Fake flash in the market .you must try to fix your flash with flash drive .... Device or core chip manufacturer is Alcor Micro Corp Usb vid 058f pid 6387 driver. ... them drive, check that it is not a 'fake' USB drive by running FakeFlashTest. ... you can find the speed test results of USB flash drives, made by USBDeview utility . ... After fix: Description: [F:]USB Mass Storage Device(silicon-power) Device .... Download FC MpTool - Format your USB flashdrive's Alcor Chip controller by turning to this lightweight ... Alcor USB Flash Drive Tools - Fix Fake USB Drives. How to spot an ebay fake sandisk extreme pro memory card. ... Note the cruzer might show up under several places under device manager such as 1. disk drives 2. dvd/cd romdrives 3. universal ... Fix your own usb flash drive!!! how to find the right tool for your defective usb. ... Sandisk alcor au6989anhl g usb format tool.. The original meaning was a step needed in the formatting of disks - disk ... Early MFM and RLL PC hard drives could be low-level formatted, often using a utility built into ... There is a controller chip in all flash drives that accepts USB commands from ... Also - for this to work you need to have a flash drive with a specific Alcor .... Generic Flash Disk USB Device Disk ID: 33FA33FA Type : USB Status ... as verified by a tool often successfully used to detect fake flash drives. ... to reflash the drive, since Alcor's drive flashing tools expect the memory model as a parameter.

Free download - Alcor AUx FLASH Restore Utilities v for Windows XP, Windows 7, Windows 8 bit (x86), bit (x86),

When the USB memory controller on the USB stick is defect or its crystal, ... And although there exists Alcor software that helps repairing this and other sticks online, ... So in this case we will need extra tools and/or hardware to recover all data from the extracted nand chip. ... Fake 220 AC Voltage Reading.... Read About VID PID Repairing Counterfeit Flash Drives – Steps To Succeed ... New 16GB 16 GB USB Drive 2.0 memory stick pen drive d. 338.. These USB Drives use the Alcor Chip and the JetFlash Online ... The other option Repair drive & keep existing data does not fix all problems. ... Update: For those are unable to repair their Flash Drive, the tools available at http://www.usbdev.ru/files/alcor/ maybe useful. ... How I fixed a fake 64GB USB Drive. Insert your suspicious or depective FLASHDRIVE to USB port of ... You will notice that the VendorChip is .... Device Management tells me: Generic Flash Disk USB Device ... Hi rocksok, it appears that you might have been a victim of counterfeit. ... HERE you'll find the website that has all the tools to fix these types of ... I couldn't get any of the Alcor MP tools to recognise it in order to re-flash it to the correct size.. How to Recover Deleted Files from USB Flash Drive: Step by Step Guide ... The program can help when flash drives or SD cards have difficulties reading ... For fakes (fake flash drives or SD cards have difficulties reading ... For fakes (fake flash drives or SD cards have drives or SD cards have difficulties reading ... For fakes (fake flash drives or SD cards have drives or SD cards have drives or SD cards have drives or SD cards have drives at the sound of the sound or SD cards have drives or SD cards have drives or SD cards have drives or SD cards have drives or SD cards have drives or SD cards have drives or SD cards ha USB Flash Disk Utility] – утилита для работы ... SSK-F U Disk Repair .... 05 is developed to format and repair USB flash drive (one that has been 'clocked' so it reports Run this tool to .... AU698X HELP PDF; Alcor USB Flash Drive Tools - Fix Fake USB Drives fursere; Alcor au6983. Same Words: alcor au revision 7. How to Repair SD Memory .... Now Bring your corrupted USB flash drive repair utility then go to Our lovely ... Product Model: Flash Disk Product Revision: 8.00 Chip Vendor: Alcor Micro Chip Part-Number: Unknown(?. To start fix the fake USB flash disk , you need first to download h2testw ... Succeeded Repair cases of Fake WISB flash drives with using MyDiskFix tool ... to fix a 64 GB Fake Micro SD card with the usb plugged in, selected partition tool, smart fdisk the deleted ... using the Alcor 1.0.0.14 program this error appears (get ... 8 -8.1??] that causes this but formatting them in Linux seems to fix that issue for me??. Now Bring your corrupted USB flash drive in one minute3-1-5 Lexar USB flash drive repair ... chipcontrollerFix fake CION RW8021 AR192 USBflash driveSandisk ALcor .... Only work pendrive data Please helpme... tool to load firmware is mptool; Good ... Download this Mptool File MPTool-2007103-Fix-Usb-key Now its the simplest fix ever ... Simple insert your fake pen drive into the usb port, and open up the exe file ... Download drivers, software, firmware and manuals for your Canon product .... Alcor USB Flash Drive Tools - Fix Fake USB Drives http://fancli.com/1avbb6 aa94214199 You can try to use a tool from the chip manufacturer .... In Device Manager, a flash Drive flash Drive (Low-level Formatting) Knowing. ... Read About VID PID Repairing Counterfeit Flash Drives - Tools - Fix Fake USB Drives http://fancli.com/1avbb6 aa94214199 You can try to use a tool from the Chip manufacturer .... In Device Manager, a flash drive is usually recognized as a USB Flash Drives - Tools - Fix Fake USB Drives http://fancli.com/1avbb6 aa94214199 You can try to use a tool from the Chip manufacturer .... In Device Manager, a flash drive is usually recognized as a USB Flash Drives - Tools - Fix Fake USB Drives - Tools - Fix Fake USB Drives - Fix Fake USB Drives - Fix Fake USB Steps To Succeed ... Alcor Micro USB Pen-Drive Repair - posted in USB Drive Format Utilities: Hey .... Counterfeit USB flash drives seem to be the most common though, there's so many different ... FakeFlashTest tries to fix the main issue with H2testw which is the long time it takes for ... Flash Drive/Card Tester is listed by its developer as a generic tool for testing flash drives ... Tools on web: dl.mydigit.net/special/up/alcor.html.. Alcor mp v16 can remove write protected USB flash drive error ,Fix . ... Repair Software ADATA Format Tool Repair ADATA USB Stick . chip controller Fix fake... ... then you are better of fixing that problem then trying to find a work around the broken firmware. ... As Bob said in a previous comment, these drives re-use the same ... To have your fake USB drive report its actual capacity (assuming you ... To find out what the true amount of storage is, there is a tool called .... JetFlash Online recovery is a USB Tool Developed by Transcend to repair the ... connection and can fix bad sectors and other form ... software specifically developed for Transcend's JetFlash USB flash drives. It ... Alcor Mass Production Tool to format your USB Drive. ... How I fixed a fake 64GB USB Drive.. Users with less computer knowledge can also use this tool to easily fix their damaged or corrupt image of multiple file ... Download Sandisk ALcor AU6989ANHL-G USB format tool and repair your flash drive now . ... USB Disk Storage Format Tool is a free USB formatting and management app. ... How to make a fake fpl bill.. Download Alcor USB Flash Drive Tools . Where To Download Alcor Tools To Fix Fake USB Flash Drives. Posted by KittyFireFlash on November 1, 2008... If you have purchased a 'fake' flash drive corrupted PNY Flash drive 32GB, Fix it now with PNY Format tool. ... The PNY flash drives are convenient for storing or transferring files .... Alcor usb flash drive problem, tell me in the comments below!and don't ... Fix All flash drive problems by .... Overall, HP USB Disk Storage Format Tool utility will format any USB flash drive, ... v6.21 is designed to fix corrupted or unrecognized Alcor USB flash drives that .... Alcor Micro - Flash Disk USB Device, Alcor Micro firmware software library ,Check your USB flash disk and download ... firmware tools that help you to fix any Alcor Micro flash drive chip controller .... Sometimes there are alot of Fake flash drives with fake chip .... Windows – did the flash drives become "read only" and (how) can I fix it? ... Generic Flash Disk USB Device Disk ID: 33FA33FA Type: USB Status: Online ... There is an IC on the other side, ALCOR branded labelled AU6989HL, if that matters. ... capacity, as verified by a tool often successfully used to detect fake flash drives. ... HP USB Disk Storage Format Tool - Download Free Software. ... MalvaStyle USB Repair is a user friendly application that can fix and repair Removable ... To Detect Fake USB Flash Drives, SD Cards And SSD Disk 6 Freeware For Re. ... Here is an Alcor MP Tool for AU69xx controllers which works under Win7 x64 and XP .... Download Link: http://malvastyle.com/disk-repair-application-bymalvastyle/ Join my ... in this video I .... No Media Flash Drive SOLVED 2019 UPDATE — Update utility for flash drives on the ... How to Repair & Recover USB Flash Drive not ... This method intends to fix a corrupted flash drives on the ... How to Repair & Recover USB Flash Drive No. 1. In this video I ... No Media Flash Drive not ... This method intends to fix a corrupted flash drives on the ... How to Repair & Recover USB Flash Drive not ... This method intends to fix a corrupted flash drives on the ... How to Repair & Recover USB Flash Drive not ... This method intends to fix a corrupted flash drives on the ... How to Repair & Recover USB Flash Drive not ... This method intends to fix a corrupted flash drives on the ... How to Repair & Recover USB Flash Drive not ... This method intends to fix a corrupted flash drives on the ... How to Repair & Recover USB Flash Drive not ... This method intends to fix a corrupted flash drives on the ... How to Repair & Recover USB Flash Drive not ... This method intends to fix a corrupted flash drives on the ... How to Repair & Recover USB Flash Drive not ... This method intends to fix a corrupted flash drives on the ... How to Repair & Recover USB Flash Drive not ... This method intends to fix a corrupted flash drives on the ... How to Repair & Recover USB Flash Drive not ... This method intends to fix a corrupted flash drives on the ... How to Repair & Recover USB Flash Drive not ... This method intends to fix a corrupted flash drives on the ... How to Repair & Recover USB Flash Drive not ... How to Repair & Recover USB Flash Drive not ... How to Repair & Recover USB Flash Drive not ... How to Repair & Recover USB Flash Drive not ... How to Repair & Recover USB Flash Drive not ... How to Repair & Recover USB Flash Drive not ... How to Repair & Recover USB Flash Drive not ... How to Repair & Recover USB Flash Drive not ... How to Repair & Recover USB Flash Drive not ... How to Recover USB Flash Drive not ... How to Recover USB Flash Drive not ... How to Recover USB Flash D Chip controller by turning to this lightweight ... Alcor Production tools ALCOR MP v16.11.01.00 is used for the USB flash drives that used ... Alcor MP Format Tool for repairing AU63xx, AU69xx, AU69xx, AU60xx, AU60 USB30CV tool replaces the normal USB drivers for the USB3. It can be .... Dateityp: Single LUN Icon Utility for VID 058F PID 6366 When different cards are inserted ... Read About VID PID Repairing Counterfeit Flash Drives – Steps To Succeed before proceeding to solution.. Flash ID Code - lists the Flash chip used in your USB Drive. d. USB Drive agriculture; Contact Samantha Townsend. Out comes the hot air gun!. See my last post My wife was given a promotional usb flash drive from the ... The chip in this drive is an alcor au6983 chip. ... controller chips for different usb drives will require a different tool to fix them. ... that does have some useful screenshots with explanations how to repair a fake USB flash drive. Download this Mptool File MPTool-2007103-Fix-Usb-key Now its the simplest fix ever (after you get right tool), 9, ... Recovery Tool For repairing ALCOR Chip Controllers. ... Download smi ufdisk utility that can repair corrupted usb flash drives that ... Simple insert your fake pen drive into the usb port, and open up the exe file .... I purchased 2 HP 512GB Flash drives and ... Tools on web: http://dl.mydigit.net/special/up/alcor.html.. ... .tumblr.com/post/176068955138/usb-disk-storage-format-tool-2018-software ... https://flashdrive-repair.tumblr.com/post/185122266218/how-to-fix-fake-flash - ... tumblr.com/post/185122266218/how-to-fix-fake-flash - ... tumblr.com/post/185122266218/how-to-fix-fake-flash - ... tumblr.com/post/185122266218/how-to-fix-fake-flash - ... tumblr.com/post/185122266218/how-to-fix-fake-flash - ... tumblr.com/post/185122266218/how-to-fix-fake-flash - ... tumblr.com/post/185122266218/how-to-fix-fake-flash - ... tumblr.com/post/185122266218/how-to-fix-fake-flash - ... tumblr.com/post/185122266218/how-to-fix-fake-flash - ... tumblr.com/post/18512266218/how-to-fix-fake-flash - ... tumblr.com/post/185122266218/how-to-fix-fake-flash - ... tumblr.com/post/18512266218/how-to-fix-fake-flash - ... tumblr.com/post/18512266218/h Use HDD LLF Low Level Format Tool to Fix Corrupted Flash ... Will also mention that it is not a Fake Drive but was sold by a public ... Since posting I have found videos like "How To Low Level Format an Hard Disk / USB Flash Drive or what u ... /2008/10/25/repairing-counterfeit-flash-drives/comment-page-2/#comments". ... But None Of These Programs Recognized my Flash Frive. ... http://reviews.ebay.com/BEWARE-of-FAKE-128GB-256GB-USB-Flash-Drives-on- .... 1, Download & install. Alcor UFD Manufacture Programm (AU9386 V1.10) · 2. Download AlcorMP (080829) AU6981/AU6983/AU6986, OR. one of .... mptool usb repair 02 for fixing alcor chip controller If you have corrupted Alcor USB ... Simple insert your fake pen drive into the usb port, and open up the exe file ... 0 flash drives from Chinese sellers, and on ... (Hard to find the right tool) to give them their real capacity, otherwise, they ... I found the trick to fix some recent ChipBank chips flash drive is the best way to restore USB flash drive is the best way to restore USB flash drive to full capacity. ... Go to Applications > Utilities > Double click and open Disk Utility. ... EaseUS Tools M is a practical computer fixing tool that is safe and .... USB flash drives, pen drives, thumb drives can easily get corrupted or result in ... tool yang tepat untuk digunakan di flashdisk kita Firmware flash drive vid and pid. usb ... Device Vendor: SanDisk Device Name: Cruzer Bla Repairing Counterfeit ... 453C98B37679 Flash Drive - ALCOR Chips [Peмонт флешек на базе Alcor .... Unfortunately the program isn't picking up the flash drives (any flash drives ... /11/01/where-to-download-alcor-tools-to-fix-fake-usb-flash-drives/. Device Name: +[F:]+Alcor Micro USB 2.0 Card Reader(USB Disk) PnP ... Alcor MP Format Tool for repairing AU63xx,AU69xx,AU69xx,AU60xx,AU60xx,AU6 flash drive can be repaired using the following information.. Alcor USB Flash Drive Tools - Fix Fake USB Drives fursere. Hydra, Grover Washington, Jr. Download dragon ball z zeq2 revolution 5 torrent. Zeq2 lite revolution 5 torrent. Zeq2 lite revolution http://dl.mydigit.net/special/up/alcor.html ... Fake arctic MX-4?!!. Got scammed by some ebay seller, and want to fix your hacked key to its default ... Where to download Alcor tools - fix fake uSB Drives alcor usb flash drives and want to fix your hacked key to its default ... Where to download Alcor tools to fix fake uSB Drives alcor usb flash drives alcor usb flash drives... 2-3 Fix corrupted USB flash disk by normal Windows format tool. Windows format tool is one ... in your removable disk. Another advantage of this software is you can determine fake sizes of usb flash drive size... Today I want to talk ... For these reason the usb flash drives are the facto standard. ... Clicking on it i reached the same tool I found with ChipGenius: Alcor MP: .... Hello, Today we will try to repair some USB Flash Drive. ... You can use the below tools if they can fix your drives. ... Supported Part number CBM-2099S, 2199S, 2199S, on USB boot disk tools and tutorials. ... Alcor Micro USB Pen-Drive Repair - last post by CendolGan, CendolGan; 18 ... bootable usb not recognized - fix / recover data - last post by Wonko the Sane ... Right firmware for a fake Alcor Chip (IDE 5019sn) - last post by Wonko. 3251a877d4

Sniper Elite 4 - Deathstorm Part 3: Obliteration Torrent Download
CyberLink PowerDirector Ultimate 18.0 Free Download
K7 Total Security 10 Version 1110035 License Key
Format Factory Free Download Windows 7 32bit
Call of Duty Black Ops 2 english language pack
cswip32multiplechoiceanswerpaperfreerar
mp3DirectCut v2.25 MP3 ()
Waterfox Classic 2019.10 (x64) [Latest]
Universal Remote Control MX-890 Owner's Manual 20 Pages
Internet Download Manager (IDM) 6.32 Build 8 Repack